# Title title title

# Author, Author, and Author Address(es)

## Introduction Conclusions Results Blah, blah, blah Replace the "blah, blah, blah" with your own "blah, Blah, blah, blah blah, blah." (You can delete this text box after reading.) This poster template might need to be resized to fit your needs — just do the resizing before you replace the "blah, blah, blah" with your own text and definitely before you add graphics (or they get distorted). If you need guidance on how to craft a poster, go to http://colinpurrington.com/tips/academic/posterdesign. Also on the site is a file named "scientific-poster-advicepurrington.pdf" that looks like a scientific poster but is actually crammed with poster advice — you can print it small as a handout (if audience is young, with good eyes), Mater or large as a wall poster for students or conference Blah, bl attendees to read, though they probably will do no such thing unless threatened in some way. Happy posterizing! Colin Purrington **Further information** © Copyright Colin Purrington. You may use for making your poster, of course, but please do not repost the template on your own site or upload to file-sharing sites such as doctoc.com. This verbiage sounds mean-spirited, perhaps, but I've had people siphon off my whole site and then claim my content was public domain because they found it via Google.

#### Literature cited

Blah, blah, and blah. 2012. Blahing, blahing, and more blahing. *Journal of Blahology* 1:1-2.

Blah, blah, and blah. 2012. Blahing, blahing, and more blahing. *Journal of Blahology* 1:1-2.

Blah, blah, and blah. 2012. Blahing, blahing, and more blahing. *Journal of Blahology* 1:1-2.

Blah, blah, and blah. 2012. Blahing, blahing, and more blahing. *Journal of* 

Blah, blah, and blah. 2012. Blahing, blahing, and more blahing. Journal of Blahology 1:1-2.
Blah, blah, and blah. 2012. Blahing,

Blah, blah, and blah. 2012. Blahing, blahing, and more blahing. *Journal of Blahology* 1:1-2.

### Acknowledgments

Blah, blah, blah.

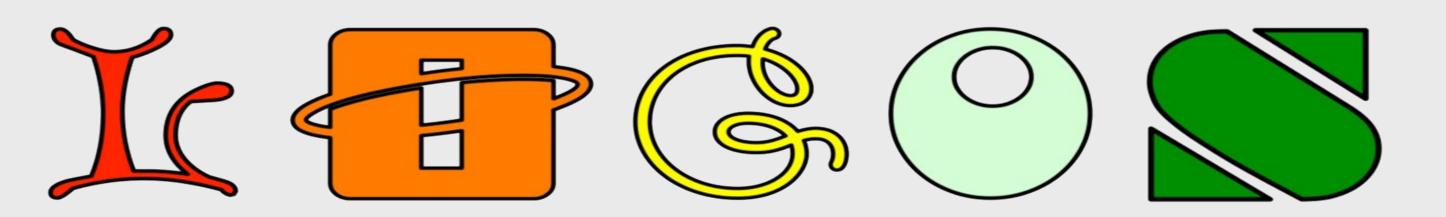